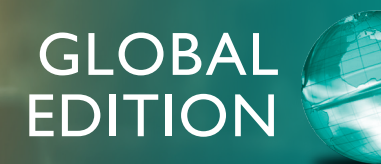

# Excellence in Business Communication

THIRTEENTH EDITION

John V. Thill . Courtland L. Bovée

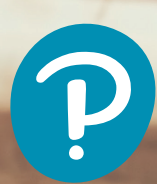

**The Study Plan** gives students personalized recommendations, practice opportunities, and **learning aids** to help them stay on track.

**Video Exercises** are available for select chapter topics to help engage students and hold them accountable for their learning.

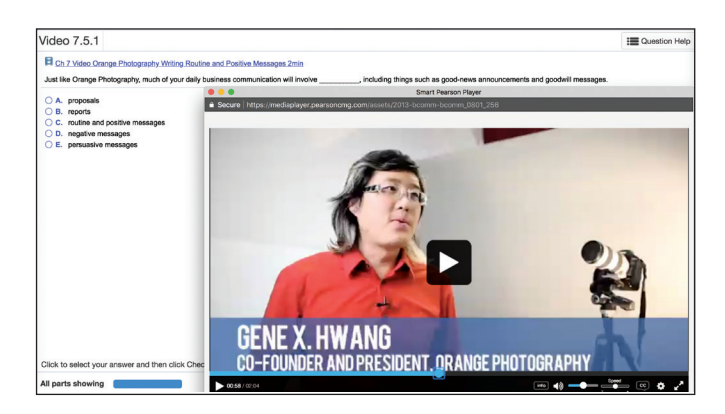

### *"The simulations because they require thought process, the activity is fun and gets me engaged into the process and has real scenarios."*

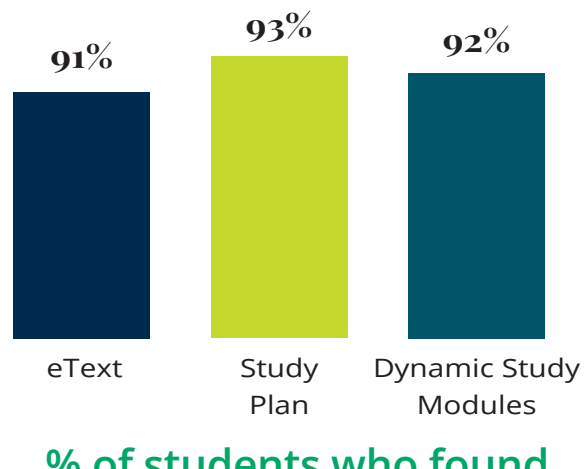

— Business Communication Student, Paul Luu, San Bernardino Valley College

**Dynamic Study Modules** use the latest developments in cognitive science and help students study chapter topics by adapting to their performance in real time.

# **% of students who found learning aids helpful**

### **Pearson eText** enhances

student learning with engaging and interactive lecture and example videos that bring learning to life.

The **Gradebook** offers an easy way for you and your students to see their performance in your course.

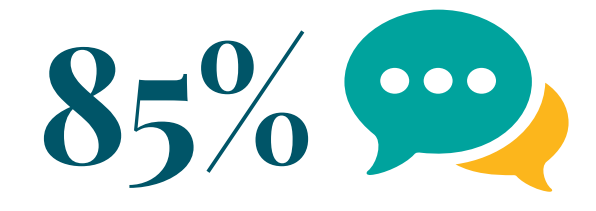

**of students would tell their instructor to keep using MyLab Business Communication**

For additional details visit: [www.pearson.com/mylab/business-communication](http://www.pearson.com/mylab/business-communication)

*This page is intentionally left blank*

THIRTEENTH **EDITION** 

> **GLOBAL EDITION**

# **Excellence** in Business Communication

# John V. Thill

CHAIRMAN AND CHIEF EXECUTIVE OFFICER GLOBAL COMMUNICATION STRATEGIES

# Courtland L. Bovée

PROFESSOR OF BUSINESS COMMUNICATION C. ALLEN PAUL DISTINGUISHED CHAIR GROSSMONT COLLEGE

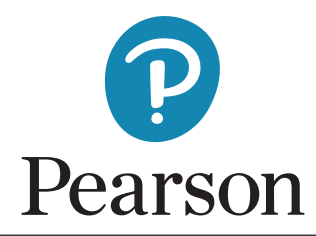

Pearson Education Limited KAO Two KAO Park Hockham Way Harlow Essex CM17 9SR United Kingdom

and Associated Companies throughout the world

Visit us on the World Wide Web at: www.pearsonglobaleditions.com

© Bovée and Thill LLC 2022

The rights of John V. Thill and Courtland L. Bovée to be identified as the authors of this work have been asserted by them in accordance with the Copyright, Designs and Patents Act 1988.

Authorized adaptation from the United States edition, entitled Excellence in Business Communication, 13th edition, ISBN 978- 0-13- 519218-4, by John V. Thill and Courtland L. Bovée, published by Pearson Education © 2016.

All rights reserved. No part of this publication may be reproduced, stored in a retrieval system, or transmitted in any form or by any means, electronic, mechanical, photocopying, recording or otherwise, without either the prior written permission of the publisher or a license permitting restricted copying in the United Kingdom issued by the Copyright Licensing Agency Ltd, Saffron House, 6–10 Kirby Street, London EC1N 8TS.

PEARSON, ALWAYS LEARNI[NG, and MYLAB are exclusive tr](http://www.pearsonglobaleditions.com)ademarks owned by Pearson Education, Inc. or its affiliates in the U.S. and/or other countries.

All trademarks used herein are the property of their respective owners. The use of any trademark in this text does not vest in the author or publisher any trademark ownership rights in such trademarks, nor does the use of such trademarks imply any affiliation with or endorsement of this book by such owners. For information regarding permissions, request forms, and the appropriate contacts within the Pearson Education Global Rights and Permissions department, please visit www.pearsoned.com/permissions/.

#### British Library Cataloguing-in-Publication Data

A catalogue record for this book is available from the British Library

ISBN 10: 1-292-40480-9 ISBN 13: 978-1-292-40480-6 eBook ISBN 13: 978-1-292-40508-7

This eBook is a standalone product and may or may not include all assets that were part of the print version. It also does not provide access to other Pearson digital products like MyLab and Mastering. The publisher reserves the right to remove any material in this eBook at any time.

Cover Photo: wutzkohphoto/shutterstock Typeset in AlbertinaM[TPro-Regular 10.5 by Integra Softw](http://www.pearsoned.com/permissions)are Services eBook formatted by SPi

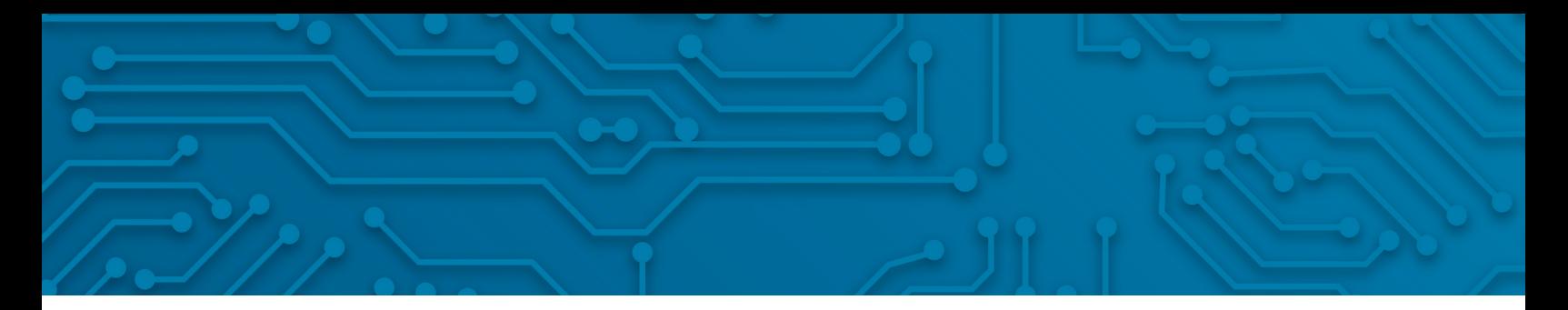

# Brief Contents

[Preface](#page-15-0) 15 [Prologue](#page-27-0) 27

#### Part 1 Understanding the Foundations of Business Communication 39

- 1 Professional Communication in a Digital, Social, Mobile World 40
- 2 Interpersonal Communication Skills 74
- **3** Collaboration and Business Etiquette 105
- 4 Communication Challenges in a Diverse, Global Marketplace 136

#### Part 2 Applying the Three-Step Writing Process 163

- **5** Planning Business Messages 164
- **6** Writing Business Messages 194
- 7 Completing Business Messages 226

#### Part 3 Crafting Brief Business Messages 255

- 8 Crafting Messages for Digital Channels 256
- 9 Writing Routine and Positive Messages 294
- 10 Writing Negative Messages 322
- 11 Writing Persuasive Messages 360

#### Part 4 Preparing Reports and Presentations 391

- 12 Planning Reports and Proposals 392
- 13 Writing and Completing Reports and Proposals 434
- 14 Developing and Delivering Business Presentations 484

#### Part 5 Writing Employment Messages and Interviewing for Jobs 521

- 15 Building Careers and Writing Résumés 522
- 16 Applying and Interviewing for Employment 558

Appendix **A** Format and Layout of Business Documents 597

Appendix **B** Documentation of Report Sources 611

Appendix **C** Correction Symbols 618

Handbook of Grammar, Mechanics, and Usage 620 Answer Keys 650 Brand, Organization, and Name Index 655 Subject Index 657

*This page is intentionally left blank*

# **Contents**

[Preface](#page-15-0) 15 [Prologue](#page-27-0) 27

#### PART 1 Understanding the Foundations of Business Communication <sup>39</sup>

1 Professional Communication in a Digital, Social, Mobile World 40 COMMUNICATING AT **KLM** 40 Understanding Why Communication Matters 41 Communication Is Important to Your Career 41 Communication Is Important to Your Company 42 What Makes Business Communication Effective? 43 Communicating as a Professional 43 Understanding What Employers Expect from You 45 Communicating in an Organizational Context 46 Adopting an Audience-Centered Approach 47 Exploring the Communication Process 47 The Conventional Communication Model 48 Barriers in the Communication Environment 49 Inside the Mind of Your Audience 50 The Social Communication Model 52 Using Technology to Improve Communication 53 The Potential Benefits of Communication Technology 53 The Spectrum of Contemporary Communication Technology 54 Committing to Ethical and Legal Communication 57 Forms of Unethical Communication 57 Distinguishing Ethical Dilemmas from Ethical Lapses 63 Ensuring Ethical Communication 64 Ensuring Legal Communication 65 Developing Skills for Your Career 65 Applying What You've Learned 66

#### SOLVING COMMUNICATION DILEMMAS AT KLM 66

Learning Objectives Checkup 68 Key Terms 69 Apply Your Knowledge 70 Practice Your Skills 70 Expand Your Skills 72 Build Your Career 72 Improve Your Grammar, Mechanics, and Usage 72

APPLY YOUR SKILLS NOW Practice Your Professionalism 46

PRACTICING ETHICAL COMMUNICATION Are You My *Adviser* or My *Advisor*? 62

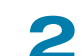

Interpersonal Communication Skills 74

COMMUNICATING AT OpenText 74 Improving Your Listening Skills 75 Understanding Why Listening Is Such a Complex Process 75 Becoming a Better Listener 77 Improving Your Nonverbal Communication Skills 81 Recognizing Nonverbal Communication 81 Using Nonverbal Communication Effectively 82 Developing Your Conversational Skills 84 Initiating Business Conversations 84 Maintaining a Positive Conversational Flow 85 Gracefully Concluding a Conversation 86 Handling Difficult Conversations 86 Managing Workplace Conflict 88 Why Conflict Arises in the Workplace 88 Constructive Versus Destructive Conflict 88 Steps to Resolve Conflict 89 Developing Your Skills as a Negotiator 92 Understanding the Principles of Negotiation 92 Preparing for a Negotiation 92 Engaging in Negotiation 94 SOLVING COMMUNICATION DILEMMAS AT OpenText 96 Learning Objectives Checkup 97 Key Terms 99 Apply Your Knowledge 99 Practice Your Skills 99 Expand Your Skills 100 Build Your Career 100 Improve Your Grammar, Mechanics, and Usage 100

FIVE-MINUTE GUIDE TO RESOLVING WORKPLACE CONFLICT 103

FIVE-MINUTE GUIDE TO BUSINESS NEGOTIATIONS 104

**APPLY YOUR SKILLS NOW Prepare Yourself for a Difficult** Conversation 87

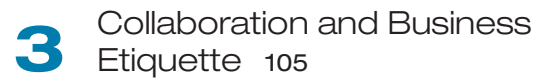

COMMUNICATING AT ING 105

Communicating Effectively in Teams 106 Types of Teams 106 Advantages and Disadvantages of Teams 107 Characteristics of Effective Teams 108 Group Dynamics 108 Virtual Teams 110

Collaborating on Communication Efforts 111 Collaboration Arrangements 111 Giving—and Responding to—Constructive Feedback 112 Technologies for Collaborative Communication 113

Making Your Meetings More Productive 115

Preparing for Meetings 116 Leading and Contributing to Efficient Meetings 116 Putting Meeting Results to Productive Use 119 Conducting Virtual Meetings 121

Developing Your Business Etiquette 123

Business Etiquette in the Workplace 124 Business Etiquette in Social Settings 125 Online Etiquette 125 Telephone Etiquette 126 Mobile Device Etiquette 127

SOLVING COMMUNICATION DILEMMAS AT ING 127

Learning Objectives Checkup 128

Key Terms 130 Apply Your Knowledge 130 Practice Your Skills 130 Expand Your Skills 131 Build Your Career 132 Improve Your Grammar, Mechanics, and Usage 132

FIVE-MINUTE GUIDE TO BETTER BUSINESS MEETINGS 135

DEVELOPING AS A PROFESSIONAL Being a Team Player 107 INTELLIGENT COMMUNICATION TECHNOLOGY Hi, I'm an Algorithm, Your New Teammate 115

# 4 Communication Challenges in a Diverse, Global Marketplace 136

COMMUNICATING AT **Siemens AG** 136

Understanding the Opportunities and Challenges of Communication in a Diverse World 137 The Opportunities in a Global Marketplace 137 The Advantages of a Diverse Workforce 138 The Challenges of Intercultural Communication 138 Developing Cultural Competency 139 Understanding the Concept of Culture 139 Overcoming Ethnocentrism and Stereotyping 139 Recognizing Variations in a Diverse World 140 Contextual Differences 140 Legal and Ethical Differences 141 Social Norms and Customs 141 Nonverbal Communication 142 Age Differences 143 Gender Differences 143 Religious Differences 144 Ability Differences 144 Adapting to Other Business Cultures 145 Guidelines for Adapting to Any Business Culture 145 Guidelines for Adapting to U.S. Business Culture 145 Improving Intercultural Communication Skills 146 Studying Other Cultures 146 Studying Other Languages 147 Respecting Preferences for Communication Style 148 Writing Clearly 149 Speaking and Listening Carefully 151 Helping Others Adapt to Your Culture 155

SOLVING COMMUNICATION DILEMMAS AT **Siemens AG** 156

Learning Objectives Checkup 157

Key Terms 158 Apply Your Knowledge 159 Practice Your Skills 159 Expand Your Skills 160 Build Your Career 160 Improve Your Grammar, Mechanics, and Usage 160

INTELLIGENT COMMUNICATION TECHNOLOGY Real-Time Translation 155

#### PART 2 Applying the Three-Step Writing Process 163

Planning Business Messages 164 COMMUNICATING AT Wolff Olins 164 Understanding the Three-Step Writing Process 165 Optimizing Your Writing Time 165 Planning Effectively 166 Analyzing the Situation 166 Defining Your Purpose 167 Developing an Audience Profile 167 Gathering Information 169 Uncovering Audience Needs 170 Finding Your Focus 170 Providing Required Information 170 Selecting the Best Combination of Media and Channels 172 The Most Common Media and Channel Options 172 Factors to Consider When Choosing Media and Channels 178 Organizing Your Information 179 Defining Your Main Idea 179 Limiting Your Scope 180 Choosing Between Direct and Indirect Approaches 181 Outlining Your Content 181 Building Reader Interest with Storytelling Techniques 183 SOLVING COMMUNICATION DILEMMAS AT Wolff Olins 187 Learning Objectives Checkup 188 Key Terms 189 Apply Your Knowledge 189 Practice Your Skills 190 Expand Your Skills 191 Build Your Career 191 Improve Your Grammar, Mechanics, and Usage 192

PRACTICING ETHICAL COMMUNICATION How Much Information Is Enough? 171

INTELLIGENT COMMUNICATION TECHNOLOGY Shaping Stories with the Help of Artificial Intelligence 185

**6** Writing Business Messages 194

COMMUNICATING AT Lumen/Kaleigh Moore 194 Adapting to Your Audience: Being Sensitive to Audience Needs 195

Using the "You" Attitude 195 Maintaining Standards of Etiquette 196 Emphasizing the Positive 197 Using Bias-Free Language 198

Adapting to Your Audience: Building Strong Relationships 199 Establishing Your Credibility 199 Projecting Your Company's Image 201 Adapting to Your Audience: Controlling Your Style and Tone 201 Creating a Conversational Tone 201 Using Plain Language 203 Selecting the Active or Passive Voice 203 Composing Your Message: Choosing Powerful Words 204 Using Words Correctly 204 Using Words Effectively 205 Understanding Denotation and Connotation 206 Balancing Abstract and Concrete Words 207 Composing Your Message: Creating Effective Sentences 208 Choosing from the Four Types of Sentences 208

Using Sentence Style to Emphasize Key Thoughts 210 Composing Your Message: Crafting Unified,

#### Coherent Paragraphs 211

Creating the Elements of a Paragraph 211 Choosing the Best Way to Develop Each Paragraph 214 Writing Messages for Mobile Devices 215

SOLVING COMMUNICATION DILEMMAS AT Lumen/Kaleigh Moore 217

Learning Objectives Checkup 218 Key Terms 219 Apply Your Knowledge 220 Practice Your Skills 220 Expand Your Skills 222 Build Your Career 223 Improve Your Grammar, Mechanics, and Usage 223

FIVE-MINUTE GUIDE TO COMPOSING A BUSINESS MESSAGE OR DOCUMENT 225

#### INTELLIGENT COMMUNICATION TECHNOLOGY

Amplifying Your Writing with Augmented Writing Software 209

APPLY YOUR SKILLS NOW Think Now, Write Later 211

#### **Completing Business** Messages 226

#### COMMUNICATING AT Type Together 226

Revising Your Message: Evaluating the First Draft 227 Evaluating Your Content, Organization, Style, and Tone 229 Evaluating, Editing, and Revising the Work of Others 230 Revising to Improve Readability 230 Varying the Length of Your Sentences 231

Keeping Your Paragraphs Short 232 Using Lists and Bullets to Clarify and Emphasize 232 Adding Headings and Subheadings 233 Editing for Clarity and Conciseness 234

Editing for Clarity 234 Editing for Conciseness 235

Producing Your Message 237 Designing for Readability 238 Formatting Formal Letters and Memos 240 Designing Messages for Mobile Devices 242 Proofreading Your Message 243 Distributing Your Message 245

SOLVING COMMUNICATION DILEMMAS AT Type Together 245 Learning Objectives Checkup 246 Key Terms 248 Apply Your Knowledge 248 Practice Your Skills 248 Expand Your Skills 251 Build Your Career 251 Improve Your Grammar, Mechanics, and Usage 251

FIVE-MINUTE GUIDE TO REVISING AND PROOFREADING 253

**APPLY YOUR SKILLS NOW Make QA Part of Your** Communication Process 244

#### PART 3 Crafting Brief Business Messages 255

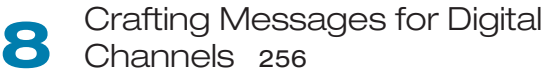

COMMUNICATING AT Futurice 256

Digital Channels for Business Communication 257 Channel Options for Brief Messages 257 Compositional Modes for Digital Media 258 The Emoji Question—Overcoming the Limitations of Lean Media 259 Social Networking Platforms 261 Categories of Social Platforms 261 Business Communication Uses of Social Platforms 262 Communication Strategies for Business Social Networking 263 Email 267 Planning Email Messages 268 Writing Email Content 268 The Email Subject Line: Persuading People to Open Your Messages 269 Completing Email Messages 270 Business Messaging 271 Categories of Business Messaging 271 Tips for Successful Messaging 272 Blogging 274 Business Applications of Blogging 274 Tips for Successful Blogging 275 Microblogging 278 Business Applications of Microblogging 278 Tips for Effective Business Tweets 279 Podcasting 280 SOLVING COMMUNICATION DILEMMAS AT **Futurice** 281 Learning Objectives Checkup 282 Key Terms 284 Apply Your Knowledge 284 Practice Your Skills 284 Expand Your Skills 287 Build Your Career 287 Improve Your Grammar, Mechanics, and Usage 287 Cases 288

FIVE-MINUTE GUIDE TO BETTER BUSINESS EMAIL 292 FIVE-MINUTE GUIDE TO BETTER BLOG POSTS 293

**APPLY YOUR SKILLS NOW Develop Professional-Grade** Email Skills 267

INTELLIGENT COMMUNICATION TECHNOLOGY Nice Chatting with You 272

#### Writing Routine and Positive Messages 294 COMMUNICATING AT **Productivity Report** 294 Strategy for Routine Requests 295 Open with Your Request 295 Explain and Justify Your Request 296 Request Specific Action in a Courteous Close 296 Common Examples of Routine Requests 296 Asking for Information or Action 296 Asking for Recommendations 297 Making Claims and Requesting Adjustments 297 Strategy for Routine Replies, Routine Messages, and Positive Messages 300 Open with the Main Idea 300 Provide Necessary Details and Explanation 302 End with a Courteous Close 302 Common Examples of Routine Replies, Routine Messages, and Positive Messages 303 Answering Requests for Information and Action 303 Granting Claims and Requests for Adjustment 303 Providing Recommendations and References 305 Sharing Routine Information 306 Writing Instructions 307 Announcing Good News 307 Fostering Goodwill 307 SOLVING COMMUNICATION DILEMMAS AT **Productivity** Report 311

Learning Objectives Checkup 312 Key Terms 313 Apply Your Knowledge 313 Practice Your Skills 313 Expand Your Skills 315 Build Your Career 315 Improve Your Grammar, Mechanics, and Usage 315 Cases 316

DEVELOPING AS A PROFESSIONAL Maintaining a Confident, Positive Outlook 309

# 10 Writing Negative Messages 322

COMMUNICATING AT British Petroleum 322

Using the Three-Step Writing Process for Negative Messages 323

Step 1: Planning a Negative Message 323 Step 2: Writing Negative Messages 324

#### Step 3: Completing Negative Messages 325 Using the Direct Approach for Negative

#### Messages 326

Open with a Clear Statement of the Bad News 326 Provide Reasons and Additional Information 326 Close on a Respectful Note 327

### Using the Indirect Approach for Negative

Messages 327 Open with a Buffer 327

Provide Reasons and Additional Information 328 Continue with a Clear Statement of the Bad News 329 Close on a Respectful Note 330

Maintaining High Standards of Ethics and Etiquette 331

Sending Negative Messages on Routine Business Matters 332

Making Negative Announcements on Routine Business Matters 332 Rejecting Suggestions and Proposals 332 Refusing Routine Requests 332 Handling Bad News About Transactions 334 Refusing Claims and Requests for Adjustment 335

#### Sending Negative Organizational News 336

Communicating Under Normal Circumstances 337 Responding to Negative Information in a Social Media Environment 339 Communicating in a Crisis 339

#### Sending Negative Employment Messages 340

Refusing Requests for Recommendations and References 340 Refusing Social Networking Recommendation Requests 341 Rejecting Job Applications 342 Giving Negative Performance Reviews 343 Terminating Employment 344

SOLVING COMMUNICATION DILEMMAS AT **British** Petroleum 345

Learning Objectives Checkup 346 Key Terms 348 Apply Your Knowledge 348 Practice Your Skills 348 Expand Your Skills 349 Build Your Career 350 Improve Your Grammar, Mechanics, and Usage 350 Cases 351

FIVE-MINUTE GUIDE TO WRITING NEGATIVE MESSAGES 358

PRACTICING ETHICAL COMMUNICATION The Deceptive Soft Sell 331

# 11 Writing Persuasive Messages 360

COMMUNICATING AT Stitch Fix 360

#### Using the Three-Step Writing Process for Persuasive Messages 361

Step 1: Planning Persuasive Messages 362 Step 2: Writing Persuasive Messages 364

Step 3: Completing Persuasive Messages 365

Developing Persuasive Business Messages 365 Strategies for Persuasive Business Messages 365

#### Common Examples of Persuasive Business Messages 372 Developing Marketing and Sales Messages 374

Planning Marketing and Sales Messages 374 Writing Conventional Marketing and Sales Messages 375 Writing Promotional Messages for Social Media 376 Creating Promotional Messages for Mobile Devices 377

Maintaining High Standards of Ethics, Legal Compliance, and Etiquette 377

SOLVING COMMUNICATION DILEMMAS AT Stitch Fix 379

Learning Objectives Checkup 380 Key Terms 381 Apply Your Knowledge 381 Practice Your Skills 381 Expand Your Skills 382 Build Your Career 383 Improve Your Grammar, Mechanics, and Usage 383 Cases 384

#### **APPLY YOUR SKILLS NOW Making Difficult Requests 370**

PRACTICING ETHICAL COMMUNICATION Pushing the Limits of Credibility 377

#### PART 4 Preparing Reports and Presentations 391

# 12 Planning Reports and

COMMUNICATING AT Strategyzer 392

Applying the Three-Step Writing Process to Reports and Proposals 393 Analyzing the Situation 393 Gathering Information 395 Selecting the Right Combination of Media and Channels 395 Organizing Your Information 397 Supporting Your Messages with Reliable Information 399 Planning Your Research 400 Locating Data and Information 400 Evaluating Information Sources 401 Using Your Research Results 402 Conducting Secondary Research 405 Finding Information at a Library 405 Finding Information Online 406 Documenting Your Sources 408 Conducting Primary Research 408 Conducting Surveys 408 Conducting Interviews 410 Planning Informational Reports 411 Organizing Informational Reports 411 Creating Successful Business Plans 411 Organizing Website Content 413 Planning Analytical Reports 414 Focusing on Conclusions 415 Focusing on Recommendations 416 Focusing on Logical Arguments 416 Planning Proposals 416 SOLVING COMMUNICATION DILEMMAS AT Strategyzer 422 Learning Objectives Checkup 423 Key Terms 425 Apply Your Knowledge 425 Practice Your Skills 425 Expand Your Skills 427 Build Your Career 427 Improve Your Grammar, Mechanics, and Usage 427 Cases 428 DEVELOPING AS A PROFESSIONAL Being Dependable and Accountable 401 INTELLIGENT COMMUNICATION TECHNOLOGY Finding Meaning with Text Mining 406

FIVE-MINUTE GUIDE TO PLANNING REPORTS AND PROPOSALS 433

#### Writing and Completing Reports and Proposals 434

COMMUNICATING AT PricewaterhouseCoopers 434

Writing Reports and Proposals 435 Adapting to Your Audience 435 Drafting Report Content 435 Drafting Proposal Content 437

Writing for Websites and Wikis 439 Drafting Website Content 439 Collaborating on Wikis 440 Illustrating Your Reports with Effective Visuals 441 Understanding Visual Design Principles 441 Understanding the Ethics of Visual Communication 442 Choosing the Right Visual for the Job 444 Designing Effective Visuals 451 Completing Reports and Proposals 453 Producing Formal Reports and Proposals 454 Distributing Reports and Proposals 455 SOLVING COMMUNICATION DILEMMAS AT PricewaterhouseCoopers 473 Learning Objectives Checkup 474 Key Terms 475 Apply Your Knowledge 475 Practice Your Skills 476 Expand Your Skills 478 Build Your Career 478 Improve Your Grammar, Mechanics, and Usage 478 Cases 479 PRACTICING ETHICAL COMMUNICATION Distorting the Data 443 Developing and Delivering Business Presentations 484 COMMUNICATING AT Barnett International 484 Planning a Presentation 485 Analyzing the Situation 485 Selecting the Best Media and Channels 487 Organizing a Presentation 487 Developing a Presentation 491 Adapting to Your Audience 491 Crafting Presentation Content 492 Enhancing Your Presentation with Effective Visuals 494 Choosing Structured or Free-Form Slides 495 Designing Effective Slides 496 Integrating Mobile Devices in Presentations 500 Completing a Presentation 501 Finalizing Your Slides 502 Creating Effective Handouts 502 Choosing Your Presentation Method 502 Practicing Your Delivery 504 Delivering a Presentation 505 Overcoming Anxiety 505 Handling Questions Responsively 506 Embracing the Backchannel 507 Giving Presentations Online 508 Ensuring Successful Team Presentations 508 SOLVING COMMUNICATION DILEMMAS AT **Barnett** International 509 Learning Objectives Checkup 510 Key Terms 513 Apply Your Knowledge 513 Practice Your Skills 513 Expand Your Skills 515 Build Your Career 515 Improve Your Grammar, Mechanics, and Usage 515

Cases 516

DEVELOPING AS A PROFESSIONAL Recovering from Disasters 506

FIVE-MINUTE GUIDE TO PLANNING PRESENTATIONS 519

### PART 5 Writing Employment Messages and Interviewing for Jobs <sup>521</sup>

15 Building Careers and Writing Résumés 522

COMMUNICATING AT Patreon 522

#### Finding the Ideal Opportunity in Today's Job Market 523 Writing the Story of You 524 Learning to Think Like an Employer 524 Researching Industries and Companies of Interest 525 Translating Your General Potential into a Specific Solution for Each Employer 526 Taking the Initiative to Find Opportunities 527 Building Your Network 527 Seeking Career Counseling 528 Avoiding Career-Search Mistakes 528 Planning Your Résumé 529 Analyzing Your Purpose and Audience 530 Gathering Pertinent Information 531 Selecting the Best Media and Channels 531 Organizing Your Résumé Around Your Strengths 531 Addressing Areas of Concern 532 Writing Your Résumé 532 Keeping Your Résumé Honest 533

Adapting Your Résumé to Your Audience 533 Composing Your Résumé 533

#### Completing Your Résumé 538 Revising Your Résumé 538 Producing Your Résumé 538

Proofreading Your Résumé 543 Distributing Your Résumé 544 Building an Effective LinkedIn Profile 545

SOLVING COMMUNICATION DILEMMAS AT **Patreon** 548

Learning Objectives Checkup 549 Key Terms 551 Apply Your Knowledge 551 Practice Your Skills 551 Expand Your Skills 553 Build Your Career 553 Improve Your Grammar, Mechanics, and Usage 553 Cases 553

FIVE-MINUTE GUIDE TO PLANNING YOUR RÉSUMÉ 557

DEVELOPING AS A PROFESSIONAL Striving to Excel 529 INTELLIGENT COMMUNICATION TECHNOLOGY Make Friends with the Résumé Bots 535

# Applying and Interviewing for<br>
16 Employment 558

#### COMMUNICATING AT **Burning Glass** 558

Submitting Your Résumé 559 Writing Application Letters 559 Following Up After Submitting a Résumé 565 Understanding the Interviewing Process 566 The Typical Sequence of Interviews 566 Common Types of Interviews and Interview Questions 567 Interview Media 569 What Employers Look for in an Interview 571 Preemployment Testing and Background Checks 572 Preparing for a Job Interview 573 Learning About the Organization 573 Thinking Ahead About Questions 573 Boosting Your Confidence 576 Polishing Your Interview Style 576 Presenting a Professional Image 578 Being Ready When You Arrive 578 Interviewing for Success 579 The Warm-Up 579 The Question-and-Answer Stage 579 The Close 581 Interview Notes 581 Following Up After an Interview 582 Follow-Up Message 582 Message of Inquiry 582 Request for a Time Extension 584 Letter of Acceptance 584 Letter Declining a Job Offer 584 Letter of Resignation 585 SOLVING COMMUNICATION DILEMMAS AT **Burning** Glass 587 Learning Objectives Checkup 587 Key Terms 589 Apply Your Knowledge 589 Practice Your Skills 589 Expand Your Skills 591

Build Your Career 591 Improve Your Grammar, Mechanics, and Usage 591 Cases 592

FIVE-MINUTE GUIDE TO PREPARING FOR JOB INTERVIEWS 596

INTELLIGENT COMMUNICATION TECHNOLOGY Getting Comfortable with AI-Assisted Recruiting and Interviewing 567

INTELLIGENT COMMUNICATION TECHNOLOGY Improving Fairness and Finding Better Talent with Blind Auditions 572

### APPENDIX<sub>A</sub>

Format and Layout of Business Documents 597

First Impressions 597

PAPER 597 CUSTOMIZATION 597 APPEARANCE 597

Letters 598

STANDARD LETTER PARTS 598 ADDITIONAL LETTER PARTS 601 LETTER FORMATS 603

#### Envelopes 605

ADDRESSING THE ENVELOPE 606 FOLDING TO FIT 607 INTERNATIONAL MAIL 607

Memos 609

Reports 609 MARGINS 610 HEADINGS 610 PAGE NUMBERS 610

### APPENDIX **B**

Documentation of Report Sources 611

*Chicago* Humanities Style 611 IN-TEXT CITATION—*CHICAGO* HUMANITIES STYLE 611 BIBLIOGRAPHY—*CHICAGO* HUMANITIES STYLE 612 APA Style 614 IN-TEXT CITATION—APA STYLE 614

LIST OF REFERENCES—APA STYLE 614

MLA Style 614 IN-TEXT CITATION—MLA STYLE 614 LIST OF WORKS CITED—MLA STYLE 615

### APPENDIX C

Correction Symbols 618

#### Handbook of Grammar, Mechanics, and Usage 620

Diagnostic Test of English Skills 620 Assessment of English Skills 622 Essentials of Grammar, Mechanics, and Usage 622 1.0 Grammar 622 1.1 NOUNS 623 1.2 PRONOUNS 624 1.3 VERBS 626 1.4 ADJECTIVES 630 1.5 ADVERBS 631 1.6 OTHER PARTS OF SPEECH 632 1.7 SENTENCES 634

#### 2.0 Punctuation 637

2.1 PERIODS 637 2.2 QUESTION MARKS 637 2.3 EXCLAMATION POINTS 637 2.4 SEMICOLONS 637 2.5 COLONS 638 2.6 COMMAS 638 2.7 DASHES 639 2.8 HYPHENS 640 2.9 APOSTROPHES 640 2.10 QUOTATION MARKS 640 2.11 PARENTHESES AND BRACKETS 641 2.12 ELLIPSES 641 3.0 Mechanics 642 3.1 CAPITALIZATION 642 3.2 UNDERSCORES AND ITALICS 643 3.3 ABBREVIATIONS 644 3.4 NUMBERS 644 3.5 WORD DIVISION 645 4.0 Vocabulary 645 4.1 FREQUENTLY CONFUSED WORDS 645 4.2 FREQUENTLY MISUSED WORDS 647 4.3 FREQUENTLY MISSPELLED WORDS 648 4.4 TRANSITIONAL WORDS AND PHRASES 649 Answer Keys 650 Brand, Organization, and Name Index 655 Subject Index 657

*This page is intentionally left blank*

# <span id="page-15-0"></span>Preface

### New to This Edition

#### MORE VALUABLE THAN EVER WITH NEW STUDENT-FOCUSED FEATURES

- **Build Your Career** activities help students create their employment-communication packages throughout the course, so they're ready to apply for jobs by the end of the course.
- **Apply Your Skills Now** highlight boxes help students apply their newly developing communication skills in other classes and in their personal lives.
- **Five-Minute Guides** serve as handy reminders of the steps needed to accomplish a variety of fundamental communication tasks, from resolving workplace conflict to writing business emails to planning reports and presentations.

#### DOUBLE THE COVERAGE OF INTERPERSONAL COMMUNICATION

*Excellence in Business Communication* now has two chapters devoted to these important topics: listening, nonverbal communication, conversational skills, conflict resolution, negotiation, teamwork, collaborative communication, meeting skills, and business etiquette. (To keep the text at 16 chapters and a similar page count as the previous edition, the three chapters on report writing have been streamlined to two chapters.)

#### THE ONLY TEXT THAT COVERS *INTELLIGENT COMMUNICATION TECHNOLOGY*

The digital transformation sweeping through business is creating a host of new communication tools and techniques that students will encounter during their job searches and in the workplace. A new four-page visual feature, "Empowering Communicators with Intelligent Communication Technology," shows 15 applications of artificial intelligence and smart technology. New highlight boxes take a close look at innovations ranging from augmented writing tools to résumé bots.

#### EXTENSIVE CONTENT ENHANCEMENTS

**All new** *On the Job* **vignette/simulation pairs.** These chapter-opening vignettes and end-of-chapter simulations show students how professionals apply the same skills they are reading about in the chapter. All 16 are new in this edition.

**Nearly 70 new figures.** The Thirteenth Edition has 71 annotated model documents, 31 examples of mobile communication in business communication, 16 examples of social media, and 15 examples of intelligent communication technology.

**Revised annotations in model document before/after pairs.** These revised notes make it easier for students to see the specific changes made to transform ineffective messages into effective ones.

**Nearly 300 new questions and student activities.** Every chapter has fresh project ideas and evaluation questions.

**Streamlined coverage of report writing and production.** To maintain the 16-chapter structure after the addition of a second chapter on interpersonal communication, the separate chapters on writing and completing reports have been merged into one chapter.

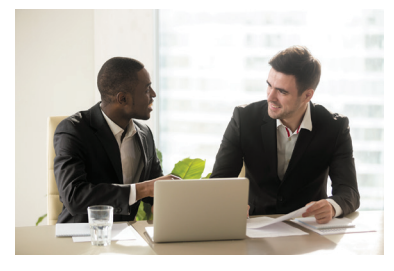

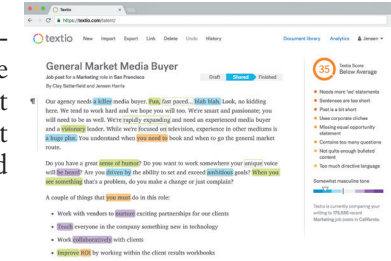

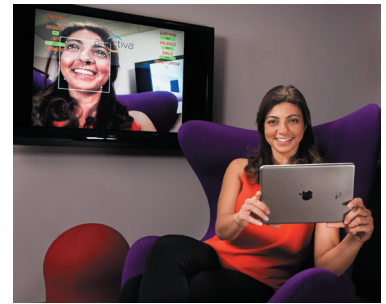

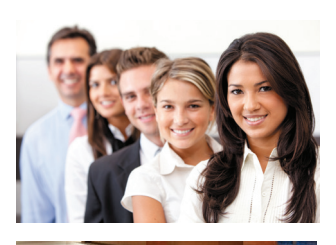

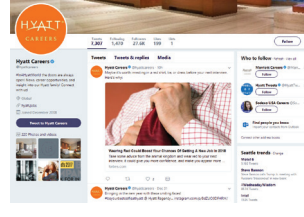

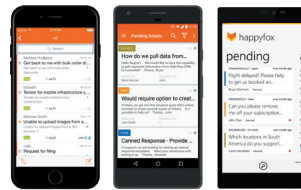

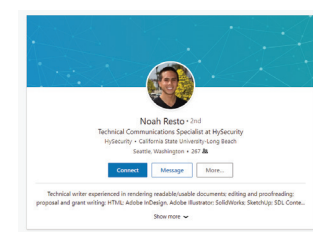

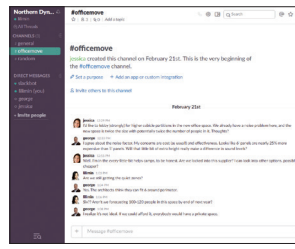

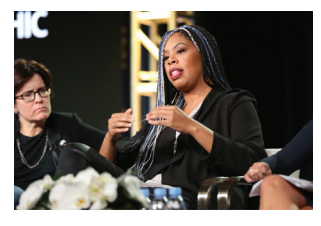

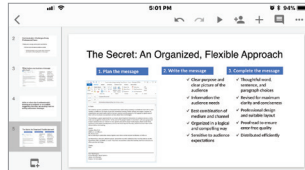

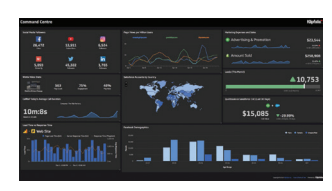

**Numerous revisions and updates.** Dozens of chapter sections are new, updated, or substantially revised to reflect the latest research and practices in business communication:

Understanding What Employers Expect from You How Audiences Receive Messages How Audiences Decode Messages The Social Communication Model The Potential Benefits of Communication Technology The Spectrum of Contemporary Communication Technology Social and Workgroup Communication Systems Mobile Communication Intelligent Communication Technology Committing to Ethical and Legal Communication Forms of Unethical Communication Plagiarizing Ensuring Ethical Communication Improving Your Listening Skills Understanding Why Listening Is Such a Complex Process The Unique Challenges of Listening Choices and Behaviors That Affect Listening Quality Minimize the Barriers to Effective Listening Improving Your Nonverbal Communication Skills Developing Your Conversational Skills Initiating Business Conversations Maintaining a Positive Conversational Flow Gracefully Concluding a Conversation Handling Difficult Conversations Managing Workplace Conflict Why Conflict Arises in the Workplace Steps to Resolve Conflict Developing Your Skills as a Negotiator Understanding the Principles of Negotiation Preparing for a Negotiation Engaging in Negotiation Types of Teams Characteristics of Effective Teams Team Roles Stages of Team Development Benefits and Challenges of Virtual Teamwork Tips for Success in Virtual Team Environments Collaboration Arrangements Writer-Editor Relationships Full Collaboration Collaboration Systems AI-Enabled Collaboration Conducting Virtual Meetings Business Etiquette in the Workplace Age Differences Gender Differences Factors to Consider When Choosing Media and Channels Choosing Between Direct and Indirect Approaches

Building Reader Interest with Storytelling **Techniques** Using Words Correctly The Emoji Question—Overcoming the Limitations of Lean Media The Rise of Emojis To Emoji or Not: Two Dilemmas Using Emoticons and Emojis Effectively Categories of Social Platforms Business Communication Uses of Social Platforms Communication Strategies for Business Social Networking The Email Subject Line: Persuading People to Open Your Messages Business Messaging Categories of Business Messaging Tips for Successful Messaging Blogging Business Applications of Microblogging Tips for Effective Business Tweets Podcasting Asking for Recommendations Writing Instructions Refusing Requests for Recommendations and References Giving Negative Performance Reviews Terminating Employment Using the Three-Step Writing Process for Persuasive Messages Balancing the Three Types of Persuasive Appeals Maintaining High Standards of Ethics, Legal Compliance, and Etiquette Quoting, Paraphrasing, and Summarizing Information Ensuring Successful Team Presentations Planning a Team Presentation Rehearsing and Delivering a Team Presentation Addressing Areas of Concern (under Planning Your Résumé) Keeping Your Résumé Honest References Building an Effective LinkedIn Profile Writing Application Letters Understanding the Interviewing Process The Screening Stage The Selection Stage Structured Versus Unstructured Interviews Behavioral Interview Questions Case Interviews and Take-Home Assessments Interviewing by Phone Interviewing by Video Preemployment Testing and Background Checks

# Solving Teaching and Learning **Challenges**

Communication is the most valuable skill that graduates can bring into the workforce, but it is one of the most challenging to teach. *Excellence in Business Communication* blends the timeless fundamentals of communication with contemporary media skills and contemporary business practices. To help students succeed from their first day on the job, *Excellence in Business Communication* presents the full range of on-the-job skills that today's communicators need, from writing conventional printed reports to using the latest digital, social, mobile, and visual media.

Each chapter opens with a brief vignette that describes a challenge or opportunity faced by a business professional, emphasizing concepts and valuable skills that students will explore in the chapter.

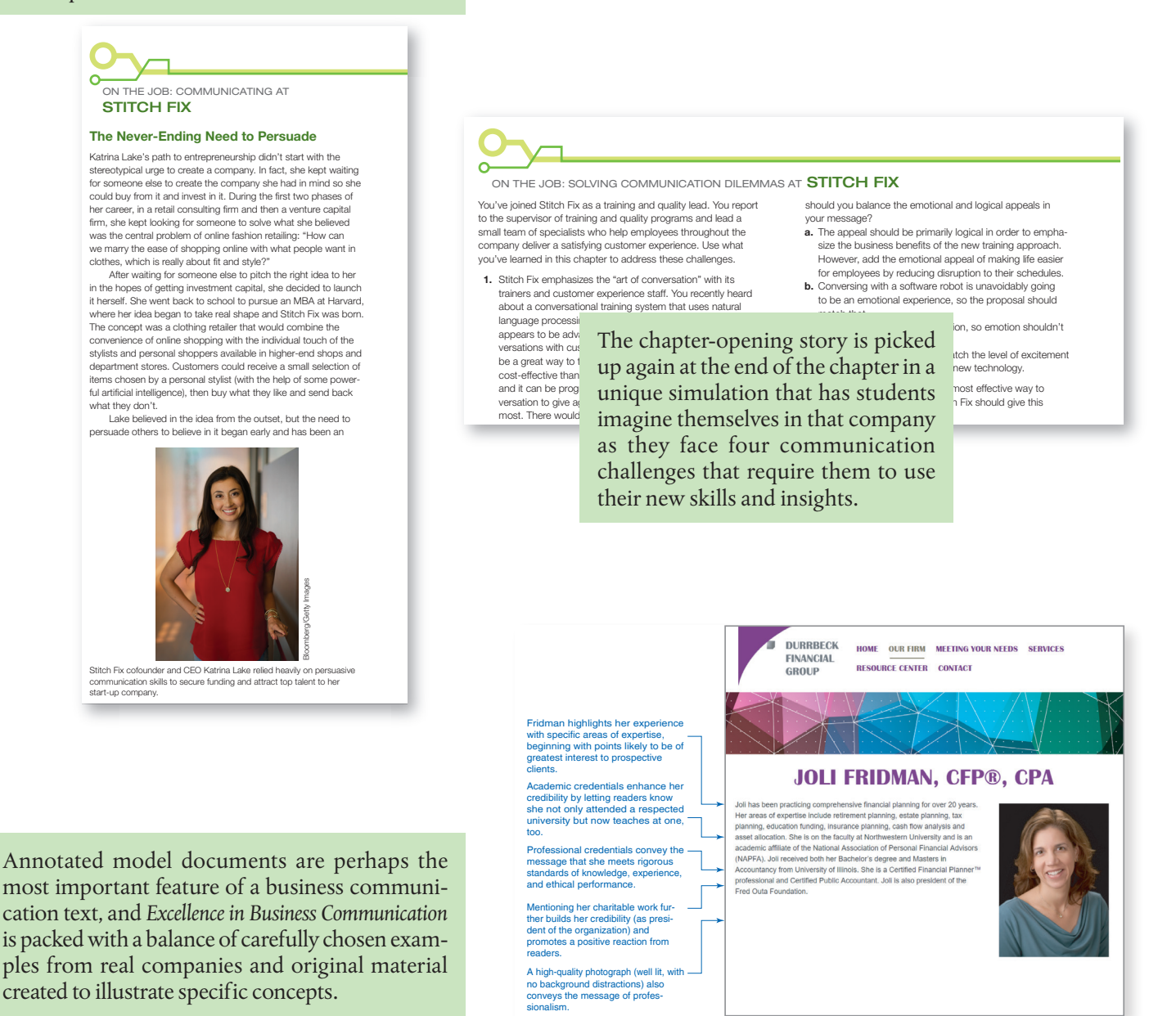

To improve student results, we recommend pairing this text with **MyLab Business Communication**, which is the teaching and learning platform that empowers you to reach every student. By combining trusted author content with digital tools and a flexible platform, MyLab personalizes the learning experience and will help your students learn and retain key course concepts while developing skills that future employers are seeking in their candidates.

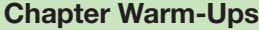

Assessment helps you hold your students accountable for **READING** and demonstrating their knowledge of key concepts in each chapter before coming to class.

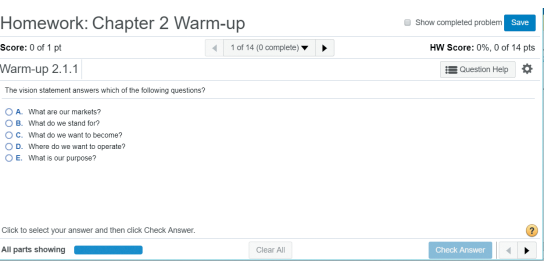

#### Chapter Quiz

Every chapter has quizzes written by our authors so you can assess your students' understanding of chapter learning objectives.

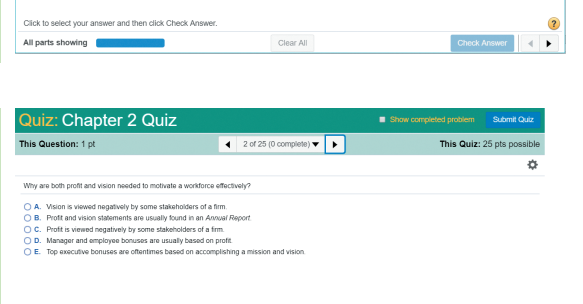

Check Answer

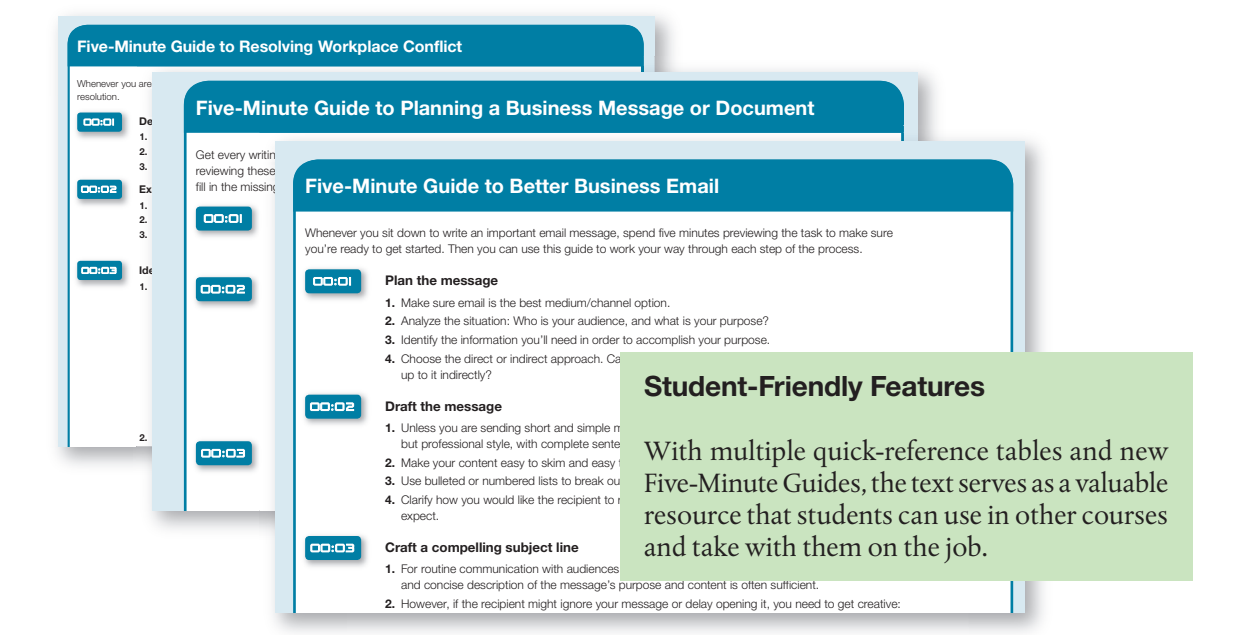

Click to select your answer

#### COMPOSITIONAL MODES FOR DIGITAL MEDIA

As you practice using digital media in this course, focus on the principles of social media communication and the fundamentals of planning, writing, and completing messages, rather<br>than on the specific details of any one medium or system.<sup>2</sup> Fortunately, the basic communication skills required usually transfer from one system to another. You can succeed with written communication in virtually all digital media by using one of nine*compositional modes*:

- Conversations. Although they take place via writing, some forms munication function more like real-time conversations than the sharing of written documents. Much of Chapter 2's advice on conversations apply to t and the section on business messaging (see page 271) explores this ever-expanding communication format.
- Comments and critiques. One of the most powerful aspects of so opportunity for interested parties to express opinions and provide fee it's leaving comments on a blog post or reviewing products on an e-Sharing helpful tips and insightful commentary is also a great way to sonal brand. To be an effective commenter, focus on short chunks of i a broad spectrum of other site visitors will find helpful. And even if criticism, keep it constructive. Angry rants and insults won't help a brand you as unprofessional.
- **Orientations.** The ability to help people find their way through an unitary or subject is a valuable writing skill and a talent that readers greatly approximate. summaries (see next item), orientations don't give away the key point tion of information, but rather tell readers where to find those points. orientations can be a delicate balancing act because you need to know enough to guide others through it while being able to step back and view it from the

review, reminding readers of the key points they've just read.

inexperienced perspective of a "newbie." ● **Summaries.** At the beginning of an article or webpage, a summary functions as a miniature version of the material, giving readers all the key points while skipping over details (see Figure 8.1). At the end of an article or webpage, a summary functions as a

#### Original Coverage

Going beyond covering the tried-andtrue, Bovée and Thill make unique contributions to the pedagogy and practice of business communication, such as the nine compositional modes required to succeed with digital and social media.

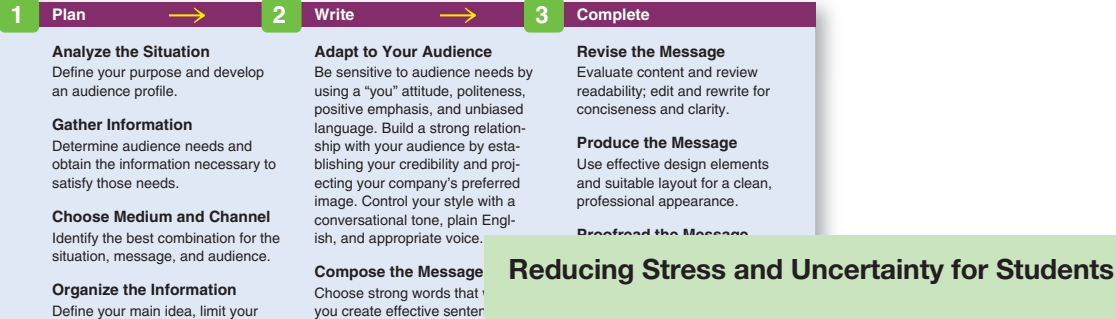

coherent paragraphs.

Define your main idea, limit your scope, select the direct or indirect approach, and outline your content.

Students sometimes flounder when faced with unfamiliar or difficult writing challenges because they don't know how to move a project forward. By following the proven three-step process described in *Excellence in Business Communication*, they never have to feel lost or waste time figuring out what to do next.

No other textbook comes close to offering the valuable resources the authors provide students and instructors—many of which are available exclusively to Bovée and Thill adopters:

- The unique Real-Time Updates system extends the textbook with thousands of online media items that complement the text's coverage with fresh examples and valuable insights
- Sponsored instructor communities on LinkedIn and Facebook with nearly 2,000 members
- Tips and techniques in Bovée and Thill's Business Communication Blog and Twitter feed
- The Bovée & Thill channel on YouTube
- Business Communication Headline News
- Videos and PowerPoint presentations on SlideShare
- Hundreds of infographics, videos, articles, podcasts, and PowerPoints in the Business Communication Pictorial Gallery on Pinterest
- The Ultimate Guide to Resources for Teaching Business Communication
- Nine curated magazines for business communication on Scoop.it

Links to all these services and resources can be found at **[blog.businesscommunicationnetwork](http://blog.businesscommunicationnetwork.com/resources) [.com/resources](http://blog.businesscommunicationnetwork.com/resources)**.

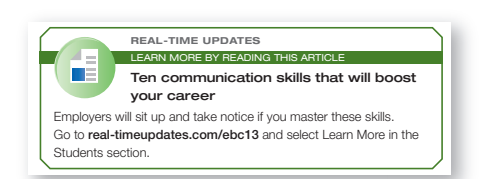

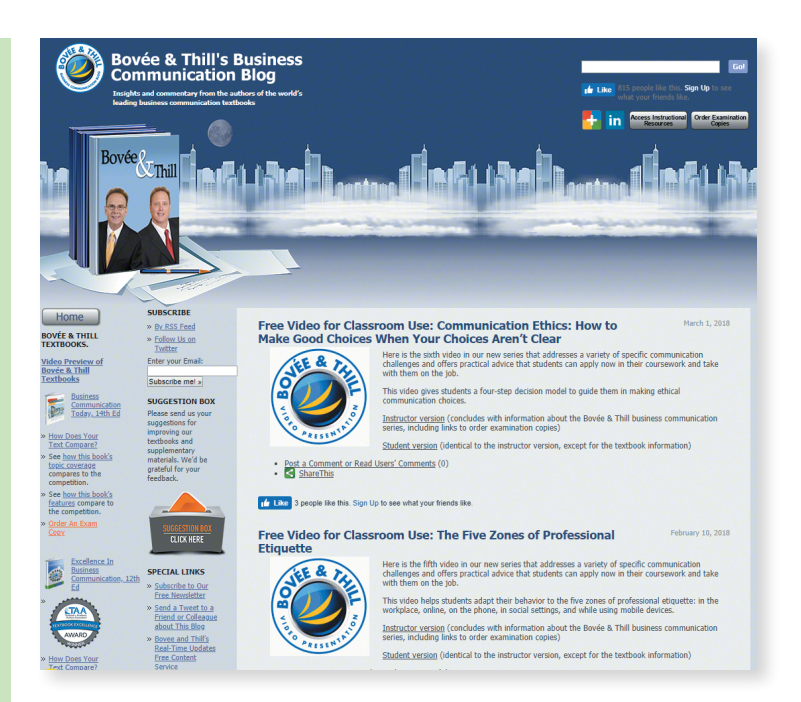

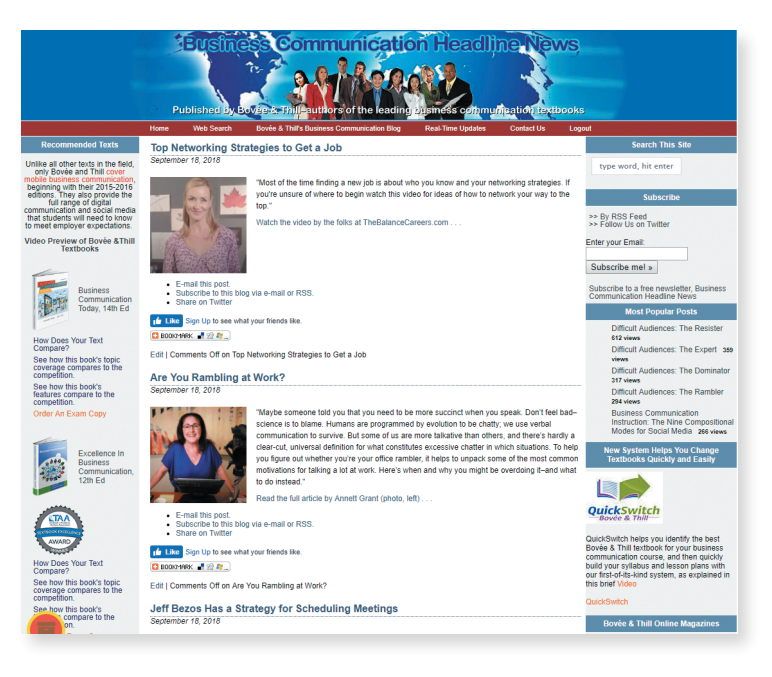

# Developing Employability Skills

In addition to helping students develop a full range of communication skills, *Excellence in Business Communication* will enhance a wide range of other skills that experts say are vital for success in the 21st-century workplace:

- **Critical thinking.** In many assignments and activities, students need to define and solve problems and make decisions or form judgments.
- **Collaboration.** Team-skills assignments provide multiple opportunities to work with classmates on reports, presentations, and other projects.
- Knowledge application and analysis. From the basic communication process to strategies for specific message types, students will learn a variety of concepts and apply that knowledge to a wide range of challenges.
- **Business ethics and social responsibility.** Ethical choices are stressed from the beginning of the book, and multiple projects encourage students to be mindful of the ethical implications that they could encounter in similar projects on the job.
- **Information technology skills.** Projects and activities in every chapter help students build skills with technology, including document preparation tools, online communication services, presentation software, and messaging systems.

#### Practice Your Skills

#### Exercises

Each activity is labeled according to the primary skill or skills you will need to use. To review relevant chapter content, you can refer to the indicated Learning Objective. In some instances, supporting information will be found in another chapter, as indicated.

- **2-6. Interpersonal Communication: Listening Actively [LO-1]** Your name has been proposed for the position of school representative for the next academic term. You have been told by management to improve your listening abilities. Identify six areas of improvement and rate yourself on a scale of 1 to 5, where  $1 =$  always,  $2 =$  frequently, 3 = sometimes, 4 = rarely, 5 = never. Analyze the findings and prepare a report of not more than 250 words that communicates areas of improvement where you feel you should begin immediately.
- **2-7. Nonverbal Communication: Analyzing Nonverbal Signals [LO-2]** Write a list of the categories of nonverbal communications identified in this chapter. Take this list, a notebook, and a pen into a public environment where you can easily and inoffensively observe the behavior of people around you. For a class discussion, in approximately 50 words, summarize an example of each type of nonverbal communication that you observed, including the scenario and the apparent result of the communication.
- **Data literacy.** Report projects in particular present opportunities to fine-tune data literacy skills, including the ability to access, assess, interpret, manipulate, summarize, and communicate data.

Hundreds of realistic exercises, activities, and cases offer an array of opportunities for students to practice vital skills and put newfound knowledge to immediate use.

These resources are logically sorted by learning category, from conceptual recall to situational analysis to skill development.

To help instructors zero in on specific learning needs, activities are tagged in multiple ways, from media usage to team skills.

#### Cases

For all cases, feel free to use your creativity to make up any details you need in order to craft effective messages.

#### SOCIAL NETWORKING SKILLS

8-30. Media Skills: Social Networking; Compositional Modes: Summaries [LO-2] Many companies now have *voice of the customer (VoC)* programs to collect and analyze commentary and feedback from customers. The most comprehensive of these programs automatically gather data from social media, customer call records, technical support emails, online product reviews, and more. To extract insights from these large collections of text, marketers can use an intelligent communication technology called *text analytics*.

Your task: Review the text analytics information on the Clarabridge website at **[www.clarabridge.com](http://www.clarabridge.com)**. (The company refers to its technology as CX Analytics, for customer experience analytics.) Write a 100- to 150-word summary of this technology that Clarabridge could use as a post on its Facebook page to explain the capability to potential customers.

#### SOCIAL NETWORKING SKILLS

a Facebook page specifically to give customers a place to vent message that lists any risky material. 8-31. Media Skills: Social Networking; Online Etiquette [LO-2]**,** Chapter 3 Employees who take pride in their work are a practically priceless resource for any business. However, pride can sometimes manifest itself in negative ways when employees come under criticism, and public criticism is a fact of life in social media. Imagine that your company has recently experienced a rash of product quality problems, and these problems have generated some unpleasant and occasionally unfair criticism on a variety of social media sites. Someone even set up

one evening and discovered that two engineers in your company's product design lab have been responding to complaints on their own. They identified themselves as company employees and defended their product design, blaming the company's production department and even criticizing several customers for lacking the skills needed to use such a sophisticated product. Within a matter of minutes, you see their harsh comments being retweeted and reposted on multiple sites, only fueling the fire of negative feedback against your firm. Needless to say, you are horrified.

Your task: You manage to reach the engineers by private message and tell them to stop posting messages, but you realize you have a serious training issue on your hands. Write a post for the internal company blog that advises employees on how to respond appropriately when they are representing the company online. Use your imagination to make up any details you need.

#### NETWORKING SKILLS / TEAM SKILLS

8-32. Media Skills: Social Networking; Collaboration: Team Projects [LO-2]**,** Chapter 3 Social media can be a great way to, well, socialize during your college years, but employers are increasingly checking up on the online activities of potential hires to avoid bringing in employees who may reflect poorly on the company.

Your task: Team up with another student and review each other's public presence on Facebook, Twitter, Flickr, blogs, and any other website that an employer might check during the interview and recruiting process. Identify any photos, videos, messages, or other material that could raise a red flag when an employer is evaluating a job candidate. Write your teammate an email

# Instructor Teaching Resources

This program comes with the following teaching resources.

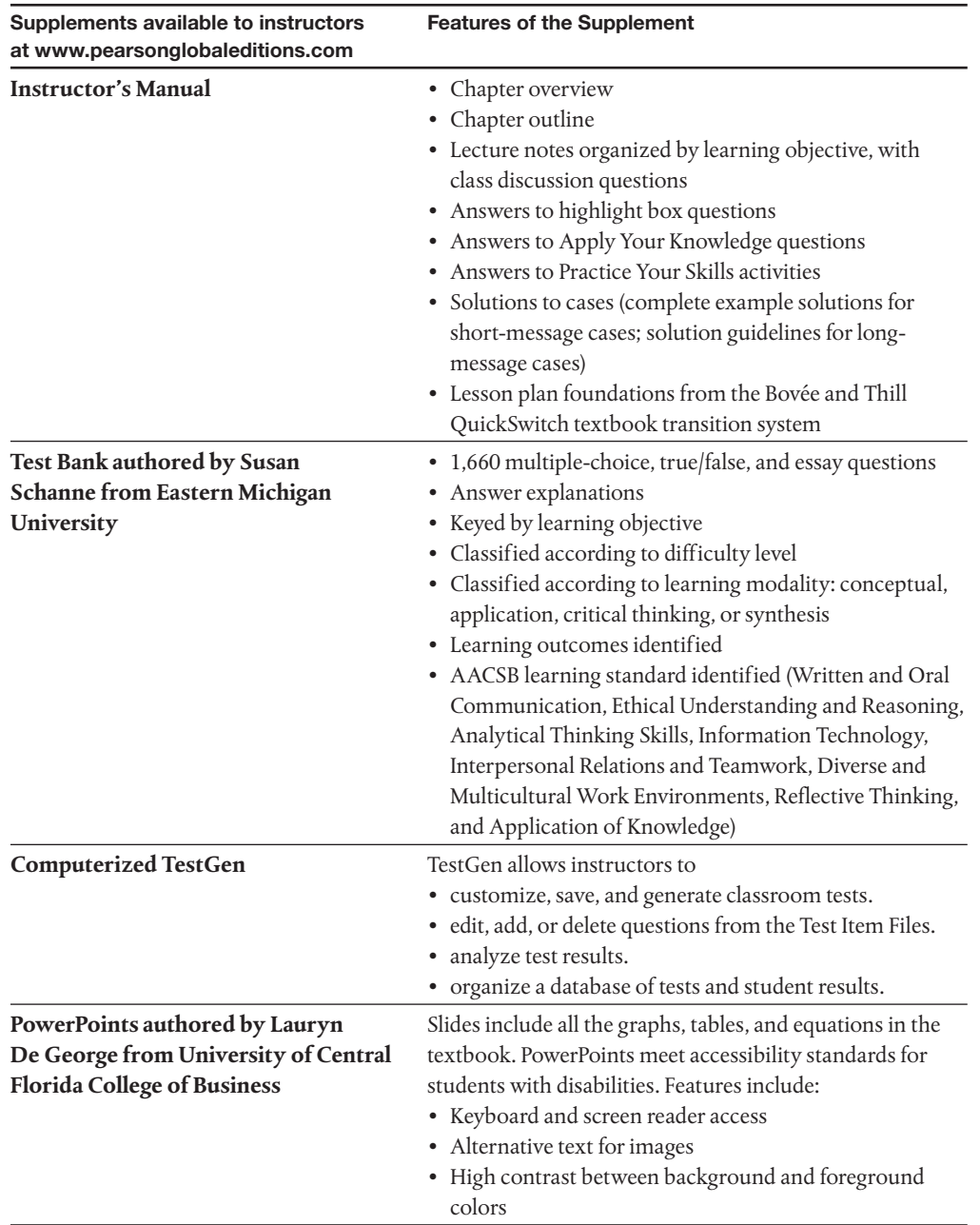

# About the Authors

Courtland L. Bovée and John V. Thill have been leading textbook authors for more than two decades, introducing millions of students to the fields of business and business communication. Their award-winning texts are distinguished by proven pedagogical features, extensive selections of contemporary case studies, hundreds of real-life examples, engaging writing, thorough research, and the unique integration of print and digital resources. Each new edition reflects the authors' commitment to continuous refinement and improvement, particularly in terms of modeling the latest practices in business and the use of technology.

Professor Bovée has 22 years of teaching experience at Grossmont College in San Diego, where he has received teaching honors and was accorded that institution's C. Allen Paul Distinguished Chair. Mr. Thill is a prominent communications consultant who has worked with organizations ranging from Fortune 500 multinationals to entrepreneurial start-ups. He formerly held positions with Pacific Bell and Texaco.

Courtland Bovée and John Thill were recently awarded proclamations from the Governor of Massachusetts for their lifelong contributions to education and for their commitment to the summer youth baseball program that is sponsored by the Boston Red Sox.

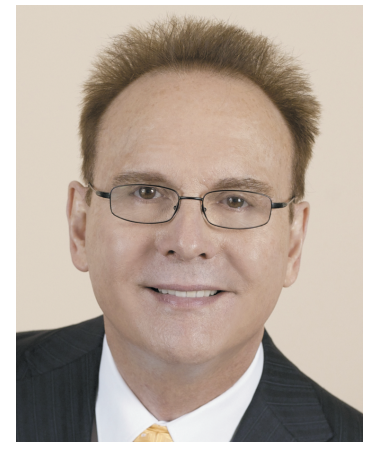

Court Bovée

### Acknowledgments

The Thirteenth Edition of *Excellence in Business Communication* reflects the professional experience of a large team of contributors and advisors. We express our thanks to the many individuals whose valuable suggestions and constructive comments influenced the success of this book.

#### REVIEWERS OF PREVIOUS BOVÉE AND THILL EDITIONS

Thank you to the following professors: Lydia E. Anderson, *Fresno City College*; Victoria Austin, *Las Positas College*; Faridah Awang, *Eastern Kentucky University*; Jeanette Baldridge, *University of Maine at Augusta*; Diana Baran, *Henry Ford Community College*; JoAnne Barbieri, *Atlantic Cape Community College*; Kristina Beckman, *John Jay College*; Judy Bello, *Lander University*; George Bernard, *Seminole State College*; Carol Bibly, *Triton College*; Nancy Bizal, *University of Southern Indiana*; Yvonne Block, *College of Lake County*; Edna Boroski, *Trident Technical College*; Nelvia M. Brady, *Trinity Christian College*; Arlene Broeker, *Lincoln University*; David Brooks, *Indiana University Southeast*; Carol Brown, *South Puget Sound Community College*; Domenic Bruni, *University of Wisconsin*; Jeff Bruns, *Bacone College*; Gertrude L. Burge, *University of Nebraska*; Sharon Burton, *Brookhaven College*; Robert Cabral, *Oxnard College*; Dorothy Campbell, *Brevard Community College*; Linda Carr, *University of West Alabama*; Alvaro Carreras, Jr., *Florida International University*; Sharon Carson, *St. Philip's College*; Rick Carter, *Seattle University*; Dacia Charlesworth, *Indiana University–Purdue University Fort Wayne*; Jean Chenu, *Genesee Community College*; Connie Clark, *Lane Community College*; Alvin Clarke, *Iowa State University*; Jerrie Cleaver, *Central Texas College*; Clare Coleman, *Temple University*; Michael P. Collins, *Northern Arizona University*; M. Cotton, *North Central Missouri College*; Pat Cowherd, *Campbellsville University*; Pat Cuchens, *University of Houston–Clear Lake*; Walt Dabek, *Post University*; Cathy Daly, *California State University–Sacramento*; Linda Davis, *Copiah–Lincoln Community College*; Christine R. Day, *Eastern Michigan University*; Harjit Dosanjh, *North Seattle Community College*; Amy Drees, *Defiance College*; Cynthia Drexel, *Western State College of Colorado*; Lou Dunham, *Spokane Falls Community College*; Donna Everett, *Morehead State University*; Donna Falconer, *Anoka–Ramsey Community College*; Kate Ferguson Marsters, *Gannon University*; Darlynn Fink, *Clarion University of Pennsylvania*; Bobbi Fisher, *University of Nebraska–Omaha*; Laura Fitzwater, *Community College of Philadelphia*; Lynda K. Fuller, *Wilmington University*; Matthew Gainous, *Ogeechee Technical College*; Yolande Gardner, *Lawson State Community College*; Gina Genova, *University of California– Santa Barbara*; Lonny Gilbert, *Central State University*; Camille Girardi-Levy, *Siena College*; Nancy Goehring, *Monterey Peninsula College*; Dawn Goellner, *Bethel College*; Robert Goldberg, *Prince George's Community College*; Jeffrey Goldberg, *MassBay Community College*; Helen Grattan, *Des Moines Area Community College*; Barbara Grayson, *University of Arkansas at Pine Bluff*;

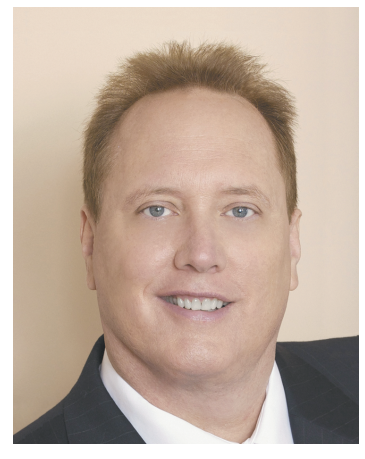

John Thill

Deborah Griffin, *University of Houston–Clear Lake*; Alice Griswold, *Clarke College*; Bonnie Grossman, *College of Charleston*; Lisa Gueldenzoph, *North Carolina A&T State University*; Wally Guyot, *Fort Hays State University*; Valerie Harrison, *Cuyamaca College*; Tim Hartge, *The University of Michigan–Dearborn*; Richard Heiens, *University of South Carolina–Aiken*; Maureece Heinert, *Sinte Gleska University*; Leighanne Heisel, *University of Missouri–St. Louis*; Gary Helfand, *University of Hawaii–West Oahu*; Cynthia Herrera, *Orlando Culinary Academy*; Kathy Hill, *Sam Houston State University*; Pashia Hogan, *Northeast State Tech Community College*; Cole Holmes, *The University of Utah*; Sarah Holmes, *New England Institute of Technology*; Ruth Hopkins Zajdel, *Ohio University–Chillicothe*; Sheila Hostetler, *Orange Coast College*; Michael Hricik, *Westmoreland County Community College*; Rebecca Hsiao, *East Los Angeles College*; Mary Ann Hurd, *Sauk Valley Community College*; Pat Hurley, *Leeward Community College*; Harold Hurry, *Sam Houston State University*; Marcia James, *University of Wisconsin–Whitewater*; Frank Jaster, *Tulane University*; Jonatan Jelen, *Parsons School of Design*; Irene Joanette Gallio, *Western Nevada Community College*; Edgar Dunson Johnson III, *Augusta State University*; Mark Johnson, *Rhodes State College*; Joanne Kapp, *Siena College*; Jeanette A. Karjala, *Winona State University*; Christy L. Kinnion, *Lenior Community College*; Deborah Kitchin, *City College of San Francisco*; Lisa Kirby, *North Carolina Wesleyan College*; Claudia Kirkpatrick, *Carnegie Mellon University*; Betty Kleen, *Nicholls State University*; Fran Kranz, *Oakland University*; Jana Langemach, *University of Nebraska–Lincoln*; Joan Lantry, *Jefferson Community College*; Kim Laux, *Saginaw Valley State University*; Kathryn J. Lee, *University of Cincinnati*; Anita Leffel, *The University of Texas, San Antonio*; Ruth Levy, *Westchester Community College*; Nancy Linger, *Moraine Park Technical College*; Jere Littlejohn, *University of Mississippi*; Dana Loewy, *California State University– Fullerton*; Jennifer Loney, *Portland State University*; Susan Long, *Portland Community College*; Sue Loomis, *Maine Maritime Academy*; Thomas Lowderbaugh, *University of Maryland– College Park*; Jayne Lowery, *Jackson State Community College*; Lloyd Matzner, *University of Houston–Downtown*; Ron McNeel, *New Mexico State University at Alamogordo*; Dr. Bill McPherson, *Indiana University of Pennsylvania*; Phyllis Mercer, *Texas Woman's University*; Donna Meyerholz, *Trinidad State Junior College*; Annie Laurie I. Meyers, *Northampton Community College*; Catherine "Kay" Michael, *St. Edward's University*; Kathleen Miller, *University of Delaware*; Gay Mills, *Amarillo College*; Julie Mullis, *Wilkes Community College*; Pamela Mulvey, *Olney Central College*; Jimidene Murphey, *Clarendon College*; Cindy Murphy, *Southeastern Community College*; Dipali Murti-Hali, *California State University–Stanislaus*; Shelley Myatt, *University of Central Oklahoma*; Cora Newcomb, *Technical College of the Lowcountry*; Ron Newman, *Crafton Hills College*; Linda Nitsch, *Chadron State College*; Leah Noonan, *Laramie County Community College*; Mabry O'Donnell, *Marietta College*; Diana Oltman, *Central Washington University*; Ranu Paik, *Santa Monica College*; Lauren Paisley, *Genesee Community College*; Patricia Palermo, *Drew University*; John Parrish, *Tarrant County College*; Diane Paul, *TVI Community College*; John T. Pauli, *University of Alaska–Anchorage*; Michael Pennell, *University of Rhode Island*; Sylvia Beaver Perez, *Nyack College*; Melinda Phillabaum, *Indiana University*; Ralph Phillips, *Geneva College*; Laura Pohopien, *Cal Poly Pomona*; Diane Powell, *Utah Valley State College*; Christine Pye, *California Lutheran University*; Norma Pygon, *Triton College*; Dave Rambow, *Wayland Baptist University*; Richard David Ramsey, *Southeastern Louisiana University*; Charles Riley, *Tarrant County College–Northwest Campus*; Jim Rucker, *Fort Hays State University*; Dr. Suzan Russell, *Lehman College*; Storm Russo, *Valencia College*; Danielle Scane, *Orange Coast College*; Calvin Scheidt, *Tidewater Community College*; Nancy Schneider, *University of Maine at Augusta*; Brian Sheridan, *Mercyhurst College*; Melinda Shirey, *Fresno City College*; Bob Shirilla, *Colorado State University*; Joyce Simmons, *Florida State University*; Gordon J. Simpson, *SUNY Cobleskill*; Peggy Simpson, *Dominican University*; Eunice Smith, *Bismarck State College*; Jeff Smith, *University of Southern California*; Lorraine M. Smith, *Fresno City College*; Harvey Solganick, *LeTourneau University–Dallas Campus*; Stephen Soucy, *Santa Monica College*; Linda Spargo, *University of Mississippi*; W. Dees Stallings, *Park University*; Sally Stanton, *University of Wisconsin-Milwaukee*; Mark Steinbach, *Austin Community College*; Angelique Stevens, *Monroe Community College*; Steven Stovall, *Wilmington College*; Alden Talbot, *Weber State University*; Michele Taylor, *Ogeechee Technical College*; Wilma Thomason, *Mid-South Community College*; Ed Thompson, *Jefferson Community College*; Ann E. Tippett, *Monroe Community College*; Lori Townsend, *Niagara County Community College*; Lani Uyeno, *Leeward Community College*; Wendy Van Hatten, *Western Iowa Tech Community College*; Jay

Wagers, *Richmond Community College*; John Waltman, *Eastern Michigan University*; Jie Wang, *University of Illinois at Chicago*; Chris Ward, *The University of Findlay*; Dorothy Warren, *Middle Tennessee State University*; Glenda Waterman, *Concordia University*; Kellie Welch, *Jefferson Community College*; Bradley S. Wesner, *Nova Southeastern University*; Mathew Williams, *Clover Park Technical College*; Beth Williams, *Stark State College of Technology*; Brian Wilson, *College of Marin*; and Sandra D. Young, *Orangeburg–Calhoun Technical College.*

#### MYLAB CONTRIBUTORS

Storm Russo, Patricia Buhler, Maureen Steddin, Carol Heeter, Susan Schanne, Chris Parent (accuracy reviewer), and Kerri Tomasso (copy editor).

#### PERSONAL ACKNOWLEDGMENTS

We wish to extend a heartfelt thanks to our many friends, acquaintances, and business associates who provided materials or agreed to be interviewed so that we could bring the real world into the classroom.

A very special acknowledgment goes to George Dovel, whose superb writing skills, distinguished background, and wealth of business experience assured this project of clarity and completeness. Also, recognition and thanks to Jackie Estrada for her outstanding skills and excellent attention to details. Her creation of the "Peak Performance Grammar and Mechanics" material is especially noteworthy.

We also feel it is important to acknowledge and thank the Association for Business Communication, an organization whose meetings and publications provide a valuable forum for the exchange of ideas and for professional growth.

In addition, we would like to thank Susan Schanne and Lauren De George for their assistance in preparing supplements for this new edition.

We want to extend our warmest appreciation to the devoted professionals at Pearson Higher Education for their commitment to producing high-value, student-focused texts, including Donna Battista, Vice President, Business Publishing; Stephanie Wall, Director of Portfolio Management; Melissa Feimer, Managing Producer, Business; Yasmita Hota, Content Producer; Ashley Santora, Director of Production, Business; Becky Brown, Product Marketer; and Nicole Price, Field Marketing Manager. We are also grateful to Nicole Suddeth and Liz Kincaid of SPi Global, Angela Urquhart and Andrea Archer of Thistle Hill Publishing, and Melissa Pellerano.

> John V. Thill Courtland L. Bovée

### Global Edition Acknowledgments

Pearson would like to thank the following people for their work on the Global Edition:

#### **CONTRIBUTORS**

Dave Lees, *University of Derby*  Louise Stansflied*, Helsinki Metropolia University of Applied Sciences* Diane and Jon Sutherland

#### **REVIEWERS**

Benjamin Bader, *Newcastle University* Magda Sylwestrowicz, *IUBH School of Business and Management* Kitty Szeto, *Chinese University of Hong Kong*

# **Dedication**

This book is dedicated to the many thousands of instructors and students who use Bovée and Thill texts to develop career-enhancing skills in business communication. We appreciate the opportunity to play a role in your education, and we wish you the very best with your careers.

> John V. Thill Courtland L. Bovée

# <span id="page-27-0"></span>Prologue

### BUILDING A SUCCESSFUL CAREER WITH YOUR COMMUNICATION SKILLS

# One Course—Three Powerful Benefits

You will invest considerable time and energy in this course, so it's fair to ask what you will get in return. The simple answer: *a lot*. If you practice the techniques you'll discover here and use this opportunity to develop those techniques with your instructor's guidance, we're confident this course will help you in three important ways:

- **1.** It will help you succeed in college.
- **2.** It will help you conduct a more successful job search.
- **3.** It will help you succeed in your first job so you can build a thriving career.

The following sections expand on this promise and offer valuable career-planning advice. Table 1 on the next page highlights the specific features of this book that can help you at every stage.

# HOW THIS COURSE WILL HELP YOU

Take advantage of this opportunity to develop the single most important skill you'll need for a rewarding career: the ability to communicate. This textbook is desiged to help you in three valuable ways.

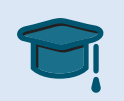

#### **1. SUCCEED IN COLLEGE**

Many of the skills you will learn in this course—writing, giving presentations, working in teams, resolving conflict, and more—can be applied in just about every course you take from now until graduation.

#### **2. FIND THE RIGHT JOB**

The entire job search process is really an extended exercise in communication, and the process gives you the chance to use your communication skills to stand apart from the competition.

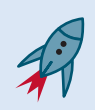

#### **3. LAUNCH YOUR CAREER**

The bulk of this course is devoted to the communication and media skills you will need to use as soon as you enter (or reenter) the workforce. Succeed in your first job, and you'll be on your way to a rewarding career!

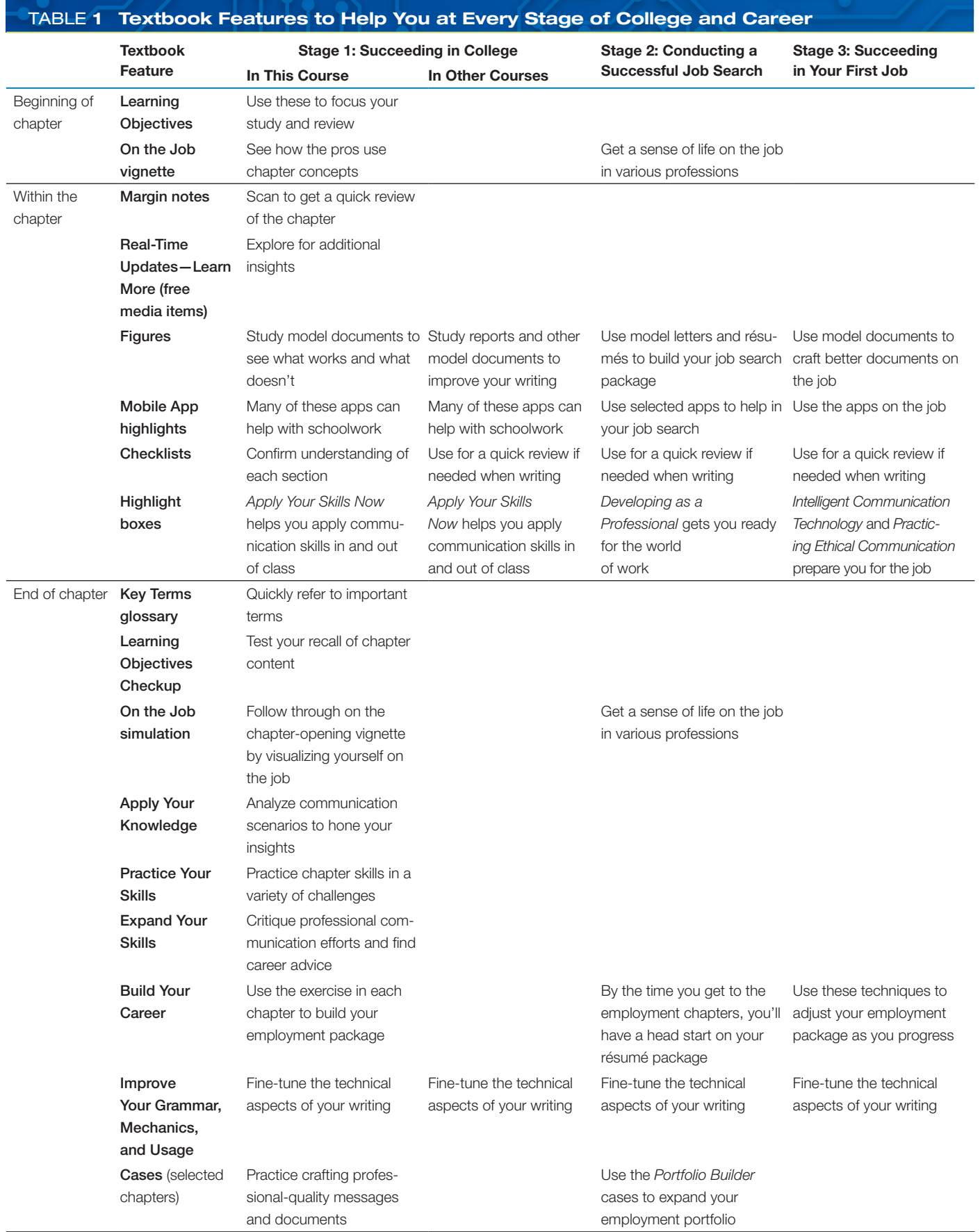

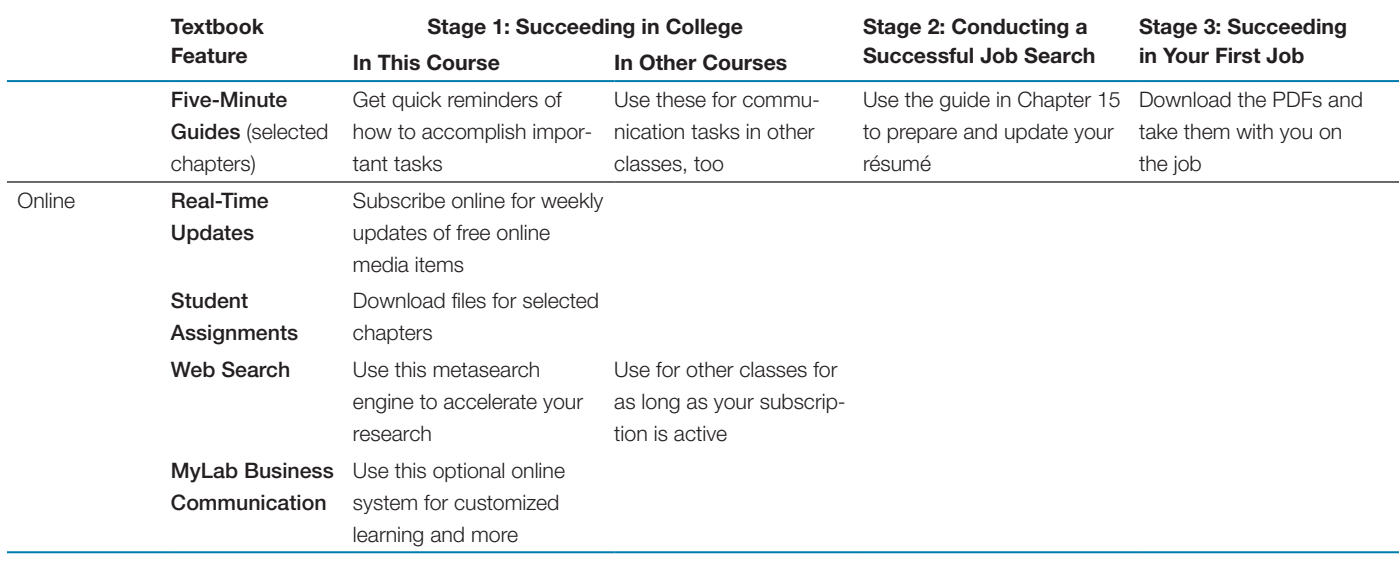

### Stage 1: Succeeding in College

The first step in your career starts right now, with getting your degree and getting the most from all the courses you take between now and graduation. The communication skills you learn in this class can help you in virtually every other course. From brief homework assignments to complicated team projects to interactions with your professors, you will be able to communicate more effectively.

In addition to improving your communication effectiveness, this course will also improve your efficiency. Follow the writing process outlined in this book, and you can avoid the time-wasting uncertainty, dead ends, and rework that can make writing projects drag on forever.

Keep an eye out for the special highlight boxes titled "Apply Your Skills Now," which offer tips on using your new skills in all your college courses. Read these boxes and think about the situations in which you can apply the advice. If you need to have a difficult conversation with an instructor or resolve conflict in a project team, for example, these boxes can help. Many of these techniques can help you outside of the school environment, too, whenever you face communication challenges in any of your interpersonal relationships.

#### QUICK TIPS TO SUCCEED IN THIS COURSE

Although this course explores a wide range of message types and appears to cover quite a lot of territory, the underlying structure of the course is rather simple. You'll learn a few basic concepts, identify the key skills to use and procedures to follow—and then practice, practice, practice. Whether you're writing a blog post in response to one of the real-company cases or drafting your own résumé, you'll be practicing the same fundamental skills in a variety of scenarios. With feedback and reinforcement from your instructor and your classmates, your confidence will grow and the work will become easier and more enjoyable.

Some of the assignments will involve business topics that may be new to you or somewhat less than exciting, but view them all as opportunities to hone your craft. Visualize yourself in each scenario and imagine that you are trying to convince a skeptical boss, calm an angry customer, or accomplish whatever task is assigned.

As you read each chapter, take time to study the examples and model documents (see Figure 1). This book offers dozens of realistic examples of business messages, many with notes along the sides that explain strong and weak points. Some are messages from real companies; others were created to show specific points about writing. Study these documents and any other examples your instructor provides. Learn what works and what doesn't, and then apply these lessons to your own writing.

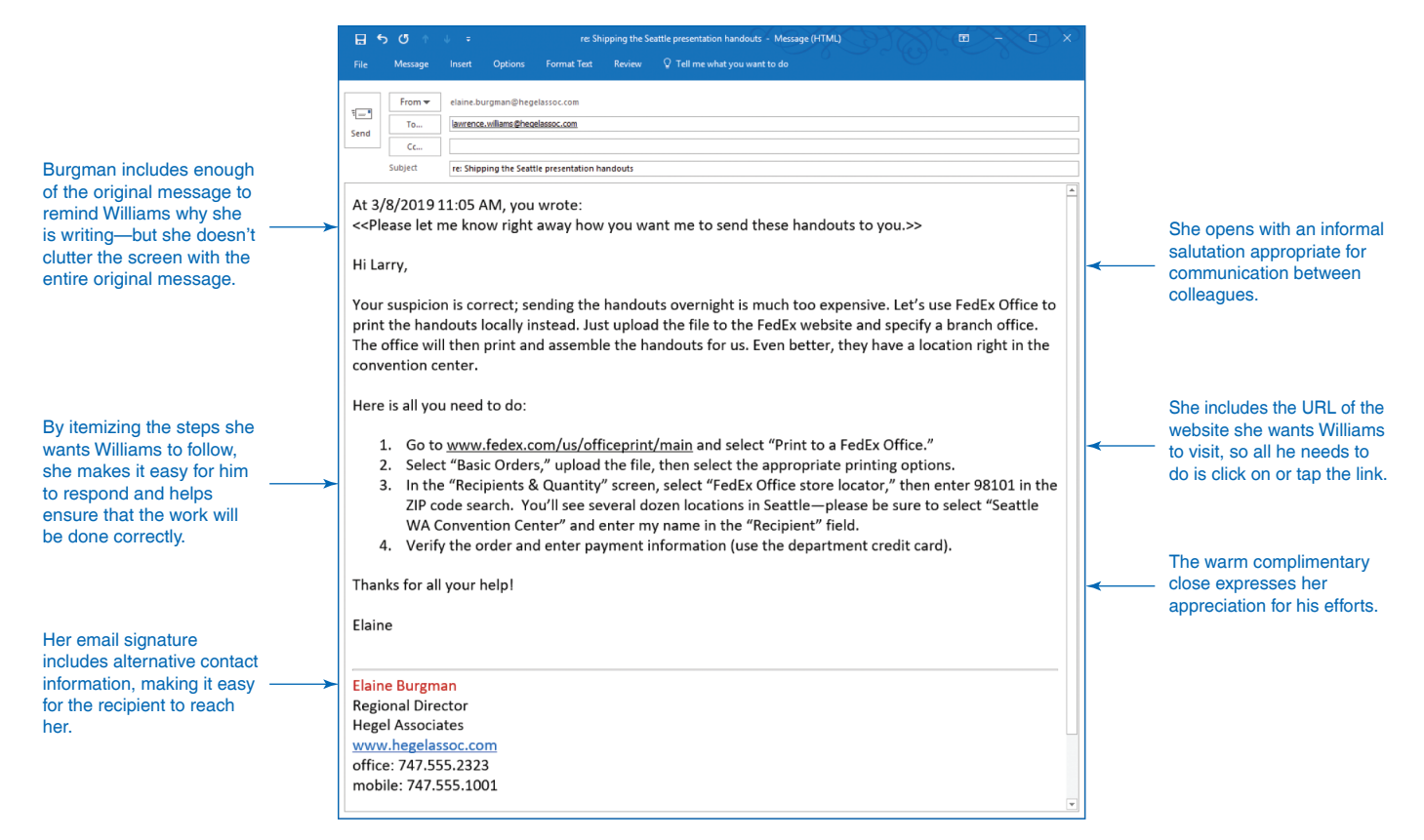

#### Figure 1 Learning from Model Documents and Messages

You will find a wide variety of model documents and messages throughout the book, everything from tweets to formal reports. Study the notes in the margins to understand why specific writing techniques work (or don't work, in some cases), and apply these lessons to your own writing.

> Along the way, learn from the feedback you get from your instructor and from other students. Don't take the criticism personally; your instructor and your classmates are commenting about the work, not about you. Always view feedback as an opportunity to improve.

#### QUICK TIPS FOR WRITING ASSIGNMENTS IN ANY COURSE

For assignments in this or any other course, particularly major projects such as reports and presentations, follow these suggestions to produce better results with less effort:

- **Don't panic!** If the thought of writing a report or giving a speech sends a chill up your spine, you're not alone. Everybody feels that way when first learning business communication skills, and even experienced professionals can feel nervous about big projects. Keep three points in mind. First, every project can be broken down into a series of small, manageable tasks. Don't let a big project overwhelm you; it's nothing more than a bunch of smaller tasks. Second, remind yourself that you have the skills you need. As you move through the course, the assignments are carefully designed to match the skills you've developed up to that point. Third, if you feel panic creeping up on you, take a break and regain your perspective.
- **Focus on one task at a time.** Don't try to organize and express your ideas while simultaneously worrying about audience reactions, grammar, spelling, formatting, page design, and a dozen other factors. Fight the temptation to do everything at once. Trying to get everything perfect on the first pass will make the process slow and frustrating. In particular, don't worry too much about word choices or overall writing style during your first draft. Concentrate on the organization of your ideas first, then the best way to express those ideas, and then finally the presentation and production of your messages. Following the three-step writing process is an ideal way to focus on one task at a time in a logical sequence.